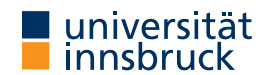

WS 2023/2024

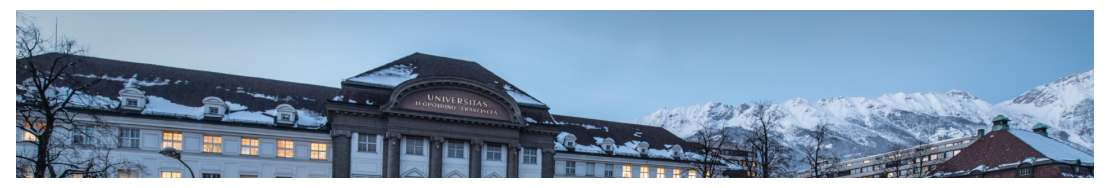

Functional Programming

Week 9 – Generic Fold, Scope, Modules

René Thiemann James Fox Lukas Hofbauer Christian Sternagel Tobias Niederbrunner

Department of Computer Science

```
Last Lecture – Library Functions
  foldr :: (a \rightarrow b \rightarrow b) \rightarrow b \rightarrow [a] \rightarrow b -- also: foldr1, foldl
  take, drop :: Int \rightarrow [a] \rightarrow [a]
  splitAt :: Int \rightarrow [a] \rightarrow ([a], [a])takeWhile, dropWhile :: (a \rightarrow Bool) \rightarrow [a] \rightarrow [a]span :: (a \rightarrow Bool) \rightarrow [a] \rightarrow ([a], [a])zipWith :: (a \rightarrow b \rightarrow c) \rightarrow [a] \rightarrow [b] \rightarrow [c]zip :: [a] \rightarrow [b] \rightarrow [(a, b)]unzip :: [(a, b)] \rightarrow ([a], [b])words, lines :: String -> [String]
  unwords, unlines :: [String] -> String
  concatMap :: (a \rightarrow [b]) \rightarrow [a] \rightarrow [b](\textcircled{s}) :: (a \rightarrow b) \rightarrow a \rightarrow bRT et al. (DCS @ UIBK) 2/25
```
[Last Lecture – List C](https://uibk.ac.at)omprehension

- list comprehension
	- shape:  $[(x, y, z) | x \leftarrow [1..n], \text{let } y = x^2, y > 100, \text{ Just } z \leftarrow f y]$
	- consists of guards, generators, local declarations
	- translated via concatMap
- examples

prime  $n = n$  >= 2 && null  $[x | x \leftarrow [2 \dots n - 1], n \mod x == 0]$ 

ptriples  $n = [ (x,y,z) ]$  $x \leftarrow [1..n], y \leftarrow [x..n], z \leftarrow [y..n], x^2 + y^2 = z^2]$  $x \leftarrow [1..n], y \leftarrow [x..n], z \leftarrow [y..n], x^2 + y^2 = z^2]$  $x \leftarrow [1..n], y \leftarrow [x..n], z \leftarrow [y..n], x^2 + y^2 = z^2]$  Further Example Applications: Sorting and Removing Duplicates

• example for list comprehension: quicksort

qsort [] = [] qsort  $(x : xs) =$ qsort  $[y \mid y \leftarrow xs, y \leftarrow x]$  ++  $[x]$  ++ qsort  $[y \mid y \leftarrow xs, y \leftarrow x]$ 

• example for fold and list comprehension: removing duplicates of a list

remdups = foldr  $(\{ x \times s \}$  ->  $[x \mid not \text{ s } x \text{ 'elem' xs]}$  ++ xs) []

```
Fold on Arbitrary Datatypes
RT et al. (DCS @ UIBK) 5/25
                                                                                                    Fold on Arbitrary Datatypes
                                                                                                      • recall foldr f e
                                                                                                           • main idea: replace \lceil \cdot \rceil by e and every \langle \cdot \rangle by f
                                                                                                           • generalize the idea of a fold to arbitrary datatypes
                                                                                                                     fold replaces every n-ary constructor with a user-provided n-ary function
                                                                                                      • examples
                                                                                                        foldMaybe :: (a \rightarrow b) \rightarrow b \rightarrow Maybe a \rightarrow bfoldMaybe f e (Just x) = f xfoldMaybe f e Nothing = e
                                                                                                        foldEither :: (a \rightarrow c) \rightarrow (b \rightarrow c) \rightarrow Either a b \rightarrow cfoldEither f g (Left x) = f xfoldEither f g (Right v) = g vRT et al. (DCS @ UIBK) Week 9 6/25
  Example: Fold on Arithmetic Expressions
 data Expr v a = Number a | Var v | Plus (Expr v a) (Expr v a)
  foldExpr :: (a \rightarrow b) \rightarrow (y \rightarrow b) \rightarrow (b \rightarrow b \rightarrow b) \rightarrow Exyry a \rightarrow bfoldExpr fn _{-} (Number x) = fn x
  foldExpr f(v) (v) = f(v)foldExpr fn fy fp (Plus e1 e2) = fp (foldExpr fn fy fp e1) (foldExpr fn fy fp e2)
  eval :: Num a \Rightarrow (v \Rightarrow a) \Rightarrow Expr v a \Rightarrow aeval v = foldExpr id v (+)
  variables :: Expr v a -> [v]
  variables = foldExpr (const []) (\ v -> [v]) (++) -- const x = \langle - \rangle xsubstitute :: (v \rightarrow \text{Expr } w a) \rightarrow \text{Expr } v a \rightarrow \text{Expr } w asubstitute s = foldExpr Number s Plus
  renameVars :: (v \rightarrow w) \rightarrow Expr v a \rightarrow Expr w a
  renameVars r = substitute (Var . r)
  countAdditions :: Expr v a -> Int
 countAdditions = foldExpr (const 0) (const 0) ((+) . (+1))<br>
[et al. (DCS @ UIBK)RT et al. (DCS @ UIBK) 7/25
                                                                                                    Summary on Fold
                                                                                                      • a fold-function can be defined for most datatypes
                                                                                                                                fold replaces constructors by functions
                                                                                                      • after having programmed fold for an individual datatype, one can define many recursive
                                                                                                        algorithms just by suitable invocations of fold
                                                                                                  RT et al. (DCS @ UIBK) 8/25
```
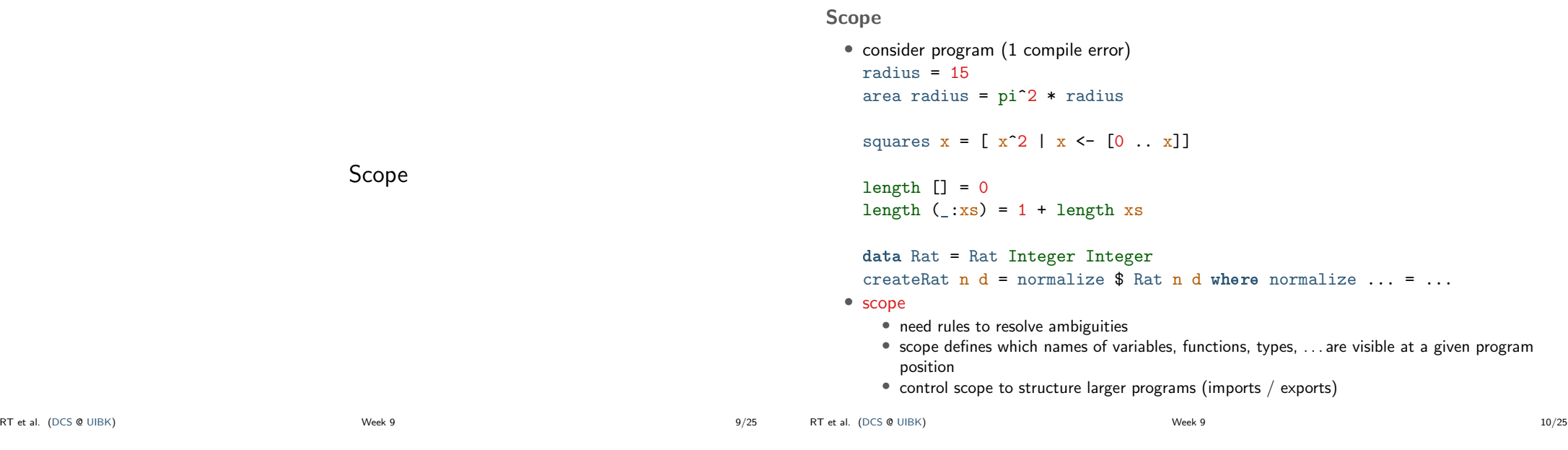

## Scope of Names

#### radius  $= 15$

#### area radius =  $pi^2$  \* radius

- $\bullet$  in the following we assume that  $name_i$  in the real code is always just  $name$  and the  $\dot{a}$  is used for addressing the different occurrences of name
- renamed Haskell program

```
radius 1 = 15
```
- area\_1 radius\_2 =  $pi_1^2$  \* radius\_3
- scope of names in right-hand sides of equations
	- is radius\_3 referring to radius\_2 or radius\_1?
	- what is pi\_1 referring to?
- rule of thumb for searching name: search inside-out
	- think of abstract syntax tree of expression
	- whenever you pass a let, where, case, or function definition where name is bound, then refer to that local name
	- if nothing is found, then search global function name, also in Prelude
- radius\_3 refers to radius\_2, pi\_1 to Prelude.pi

#### RT et al. (DCS @ UIBK) 12/25

Local Names in Case-Expressions

• example Haskell expression

 $[]$  ->  $\text{vs} 2$ 

• xs 4 refers to xs 3

 $]$  ->  $xs_{2}$ 

• general case: case expr of  $\{$  pat1 -> expr1; ...; patN -> exprN  $\}$ 

case xs\_1 of -- renamed Haskell expression

• xs\_1, xs\_2, ys\_1, ys\_2, and ys\_3 are not bound in this expression (the proper references need to be determined further outside)

 $\bullet$  the newly bound variables of patI bind stronger than any previously bound variables

• each patI binds the variables that occur in patI

 $(x_1 : xs_3) \rightarrow case xs_4 + ys_1 of$ 

 $(x_2 : xs_5) \rightarrow x_3 : xs_6 + sys_3$ •  $x_3$  refers to  $x_2$  (since  $x_2$  is further inside than  $x_1$ ) •  $x_s$  6 refers to  $xs_5$  (since  $xs_5$  is further inside than  $xs_3$ )

• these variables can be used in exprI

Local Names in Let-Expressions let {  $pat1 = expr1; ...; patN = exprN;$  $f1$  pats $1 = f \exp r1; ...; fM$  pats $M = f \exp rM$ } in expr • all variables in pat1  $\ldots$  patN and all names  $f1 \ldots fM$  are bound • these can be used in expr, in each exprI and in each fexprJ • variables of patsJ bind strongest, but only in fexprJ • let  $(x_1, y_1) = (y_2 + 1, 5)$  -- renamed Haskell expression  $f_1 x_2 = x_3 + g_1 y_3$  id\_1  $g_2 \text{y}_4 \text{f}_2 = f_3 \text{ s}_2 \text{g}_3 \text{ x}_4 \text{ f}_4$ in  $(f_5, g_4, x_5, y_5)$ •  $v_2$ ,  $v_3$  and  $v_5$  refer to  $v_1$ •  $x_3$  refers to  $x_2$  since  $x_2$  binds stronger than  $x_1$ •  $x$  4 and  $x$  5 refer to  $x$  1 • f 3 and f 4 refer to f 2 since f 2 binds stronger than f 1 •  $g_1, g_3$  and  $g_4$  refer to  $g_2$ • f 5 refers to f 1 **•** id 1 is not bound in this expression Week 9 13/25 Global Function Definitions • general case: fname  $pats = expr$ • all variables in pats are bound locally and can be used in expr • fname is not locally bound, but added to global lookup table • all variables/names in  $\frac{expr}{expr}$  without local reference will be looked up in global lookup table • lookup in global table does not permit ambiguities • radius\_1 = 15 -- renamed Haskell program  $area_2$  radius\_2 =  $pi_1^2$  \* radius\_3  $length_1$   $[] = 0$ length 2 ( $:xs$  1) = 1 + length 3 xs 2 • radius\_1, area\_2 and length\_1/2 are stored in global lookup table • global lookup table has ambiguity: length\_1/2 vs. Prelude.length • pi\_1 is not locally bound and therefore refers to Prelude.pi • radius\_3 refers to local radius\_2 and not to global radius\_1 • xs\_2 refers to xs\_1 • length\_3 is not locally bound and because of mentioned ambiguity, this leads to a compile error RT et al. (DCS @ UIBK) 14/25

```
Global vs. Local Definitions
length \therefore [a] \rightarrow Int
```

```
-- choose definition 1,
length = foldr (const (1 +)) 0
```

```
-- definition 2,
```

```
length =
  let { length [] = 0; length (x : xs) = 1 + length xs }
  in length
```

```
-- or definition 3
```

```
length [] = 0length (x; xs) = 1 + length xs
```
- definitions 1 and 2 compile since there is no length in the rhs that needs a global lookup
- in contrast, definition 3 does not compile
- still definitions 1 and 2 result in ambiguities in global lookup table
	- $\rightarrow$  study Haskell's module system

Modules

### Modules

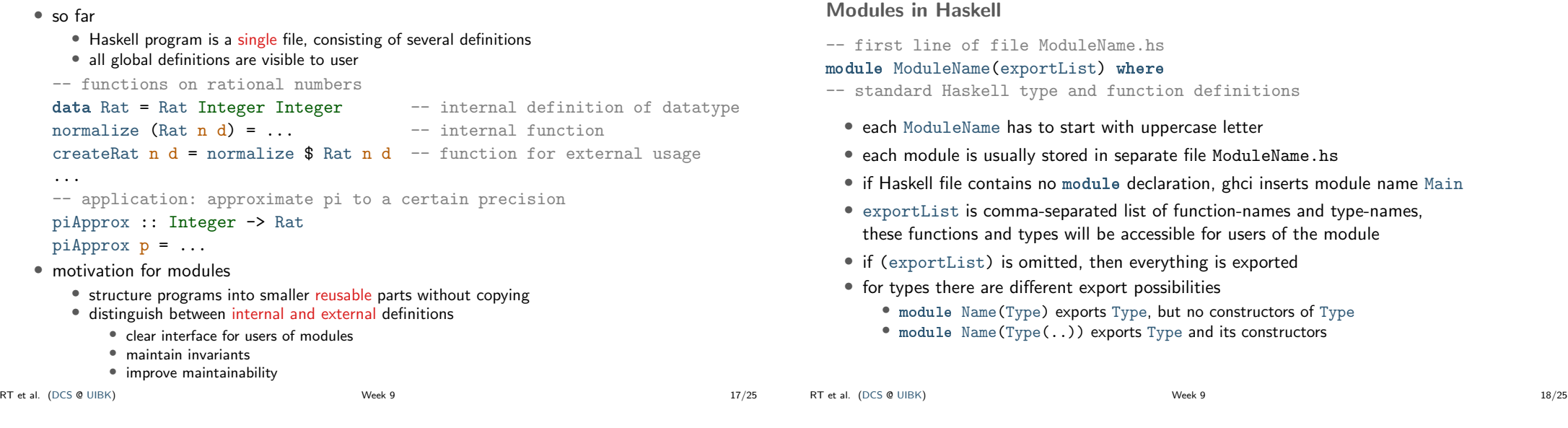

## Example: Rational Numbers

module Rat(Rat, createRat, numerator, denominator) where data Rat = Rat Integer Integer normalize = ... createRat n d = normalize \$ Rat n d numerator (Rat  $n d$ ) = n ...

instance Num Rat where ... instance Show Rat where ...

- external users know that a type Rat exists
- they only see functions createRat, numerator and denominator
- they don't have access to constructor Rat and therefore cannot form expressions like Rat 2 4 which break invariant of cancelled fractions
- they can perform calculations with rational numbers since they have access to (+) of class Num, etc., in particular for the instance Rat
- for the same reason, they can display rational numbers via show

RT et al. (DCS @ UIBK) 20/25

show (Rat n d) = if  $d == 1$  then show n else show n ++ "/" ++ show d

Example: Rational Numbers – Improved Implementation since external users cannot form expressions likes Rat 2 4, we may assume that only normalized rational numbers appear as input, provided that our implementation in this module obeys the invariant module Rat(Rat, createRat, numerator, denominator) where

data Rat = Rat Integer Integer

createRat n d = normalize \$ Rat n d

negate (Rat  $n d$ ) = Rat  $(-n) d$ 

normalize = ...

instance Num Rat where

deriving Eq -- sound because of invariant

instance Show Rat where -- no normalization required

-- for negation no further normalization required

-- multiplication requires normalization to obey invariant Rat  $n1$  d1 \* Rat  $n2$  d2 = createRat  $(n1 * n2)$   $(d1 * d2)$ 

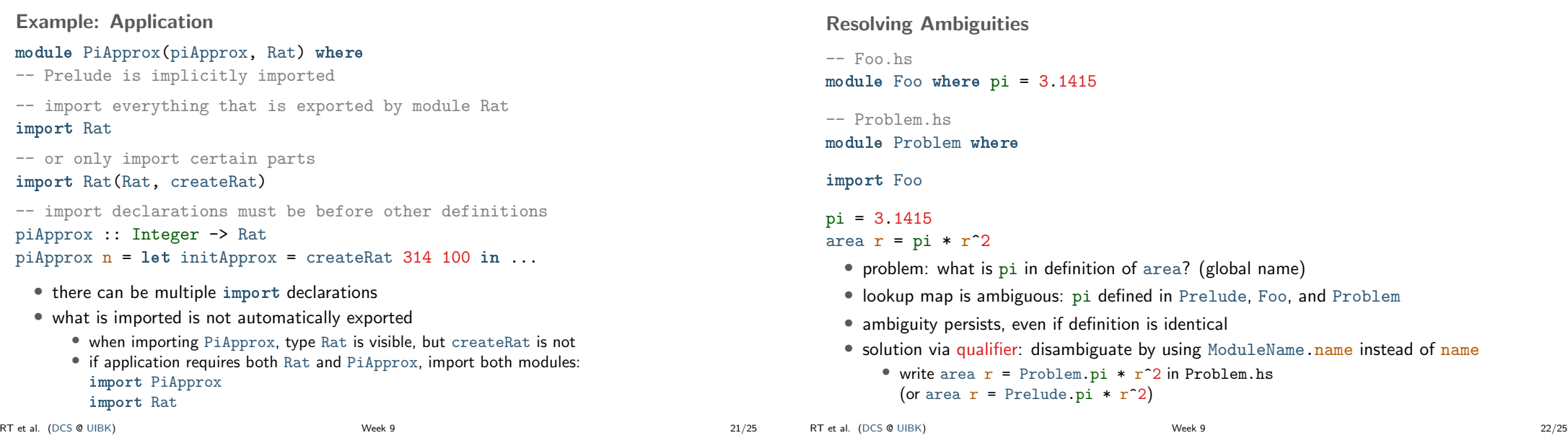

# Qualified Imports

module Foo where pi = 3.1415 module SomeLongModuleName where fun  $x = x + x$ 

### module ExampleQualifiedImports where

-- all imports of Foo have to use qualifier import qualified Foo -- result: no ambiguity on unqualified "pi"

# import qualified SomeLongModuleName as S -- "as"-syntax changes name of qualifier

area  $r = pi * r^2$ myfun  $x = S$ .fun  $(x * x)$ 

# Summary

# Summary

- scoping rules determine visibility of function names and variable names
- larger programs can be structured in modules
	- explicit export-lists to distinguish internal and external parts
	- advantage: changes of internal parts of module M are possible without having to change code that imports M, as long as exported functions of M have same names and types
	- if no module name is given: Main is used as module name
	- further information on modules https://www.haskell.org/onlinereport/modules.html